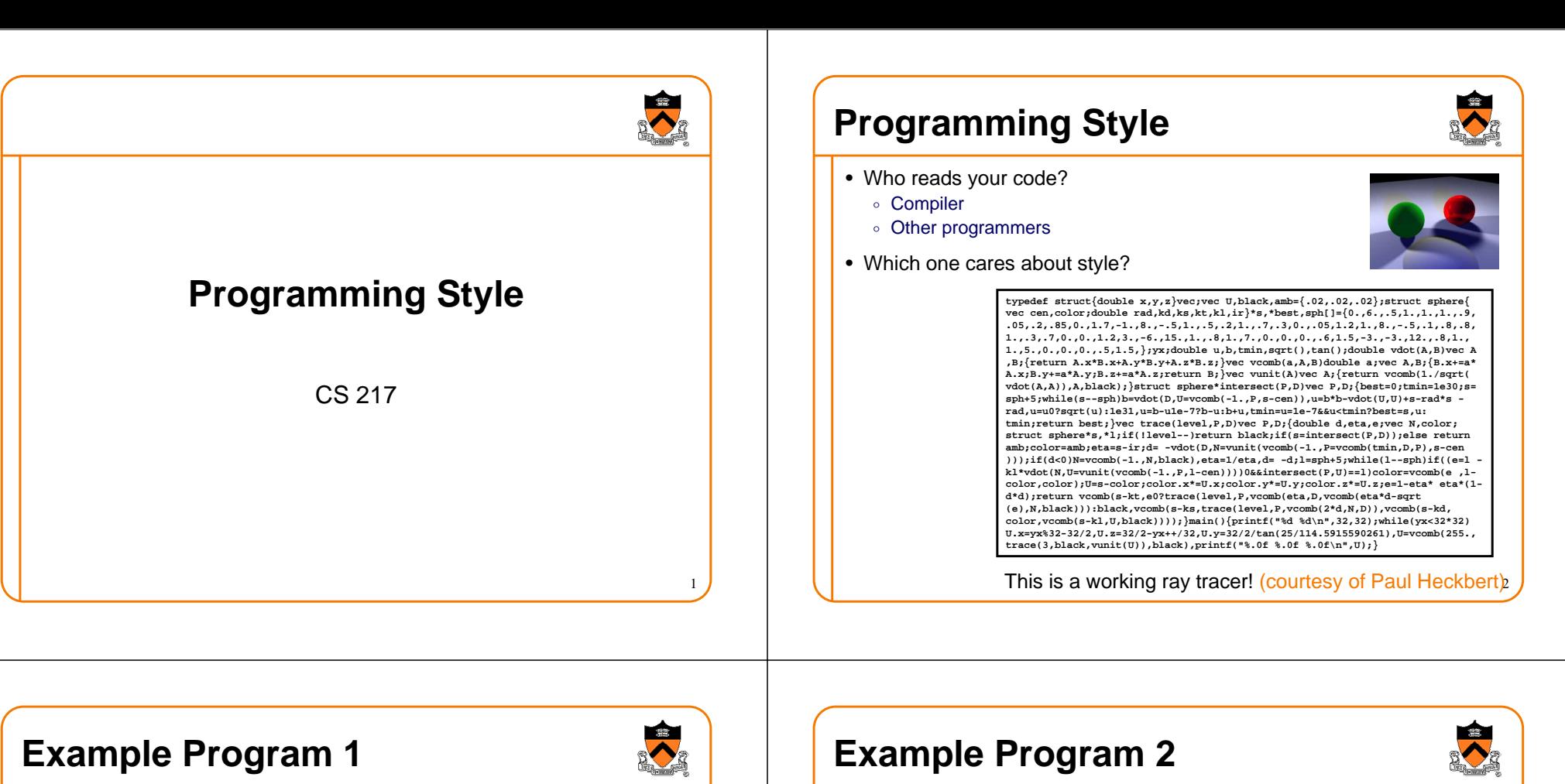

3

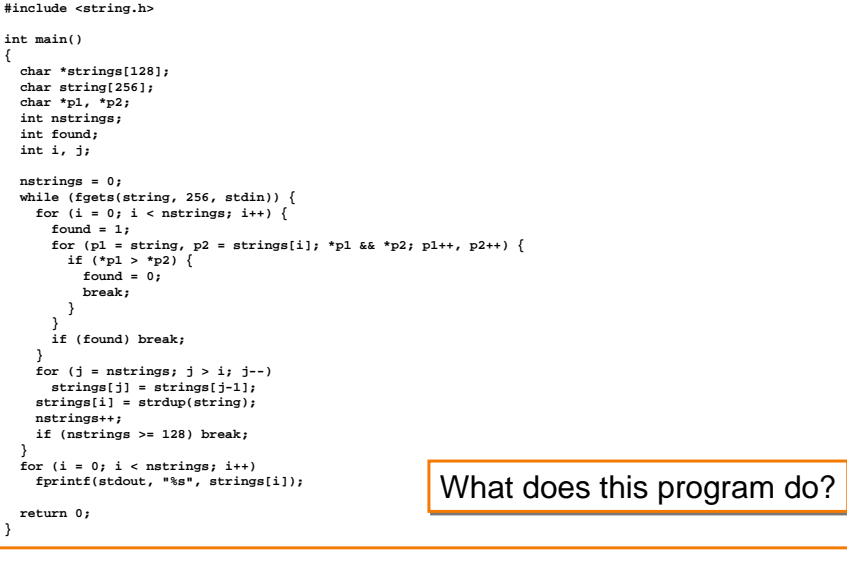

**#include <stdio.h>**

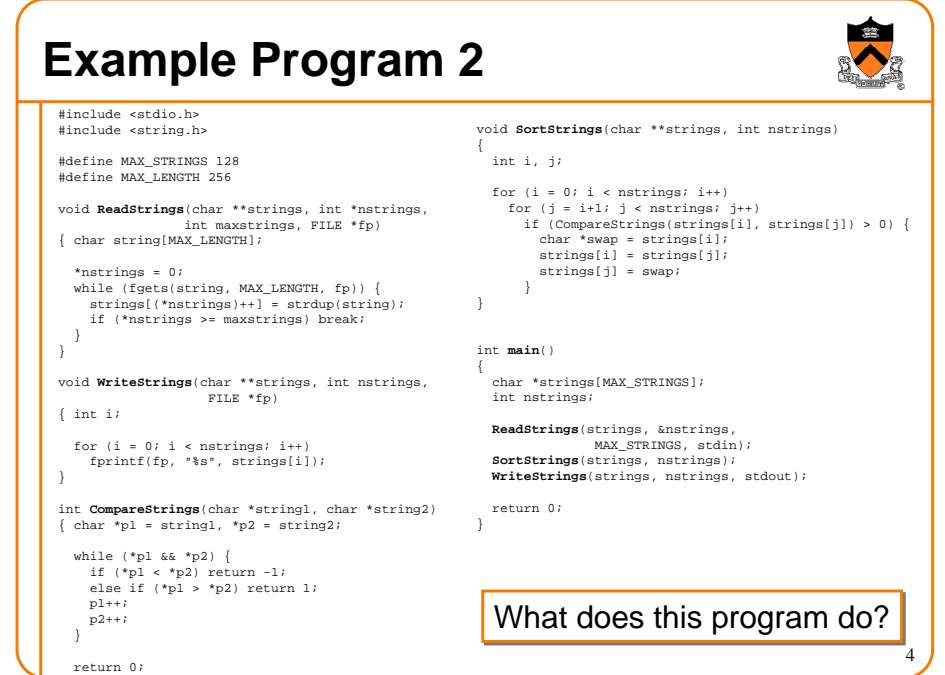

### **Programming Style**

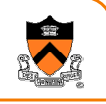

5

7

- Why does programming style matter?
	- $\circ$  Bugs are often created due to misunderstanding of programmer

}

return 0;

- What does this variable do?
- How is this function called?
- $\circ$  Good code == human readable code
- How can code become easier for humans to read?
	- ∘ Structure
	- ∘ Conventions
	- Documentation
	- $\circ$  Scope

#include <stdio.h> #include <string.h>#define MAX\_STRINGS 128#define MAX\_LENGTH 256

{ int i;

 $p1++;$ p2++;return 0;}

{ char string[MAX\_LENGTH];\*nstrings =  $0$ ;

### **Structure**

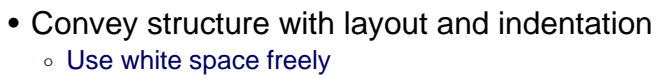

- To separate code into paragraphs
- $\circ$  Use indentation to emphasize structure
- Use editor's auto-indent facility
- $\circ$  Break long lines at logical places
	- By operator precedence
- $\,\circ\,$  Line up parallel structures **alpha = angle(p1, p2, p3);**
	- **beta = angle(p1, p2, p3);**
	- **gamma = angle(p1, p2, p3);**

### **Example Program 2**

void **ReadStrings**(char \*\*strings, int \*nstrings, int maxstrings, FILE \*fp)

while (fgets(string, MAX\_LENGTH, fp)) { strings[(\*nstrings)++] = strdup(string);if (\*nstrings >= maxstrings) break;

void **WriteStrings**(char \*\*strings, int nstrings, FILE \*fp)

int **CompareStrings**(char \*string1, char \*string2)  $\{$  char \*pl = string1, \*p2 = string2;

for  $(i = 0; i <$ nstrings;  $i++)$ fprintf(fp, "%s", strings[i]);

while (\*p1 && \*p2) { if (\*p1 < \*p2) return -1;else if (\*p1 > \*p2) return 1;

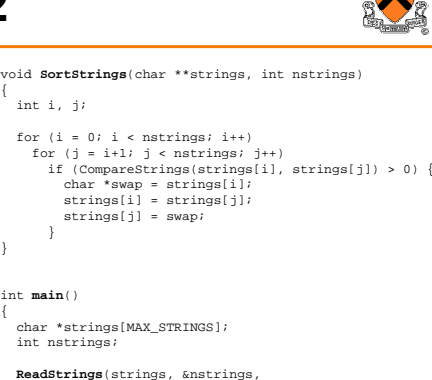

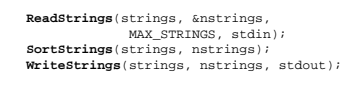

### What does this program do?

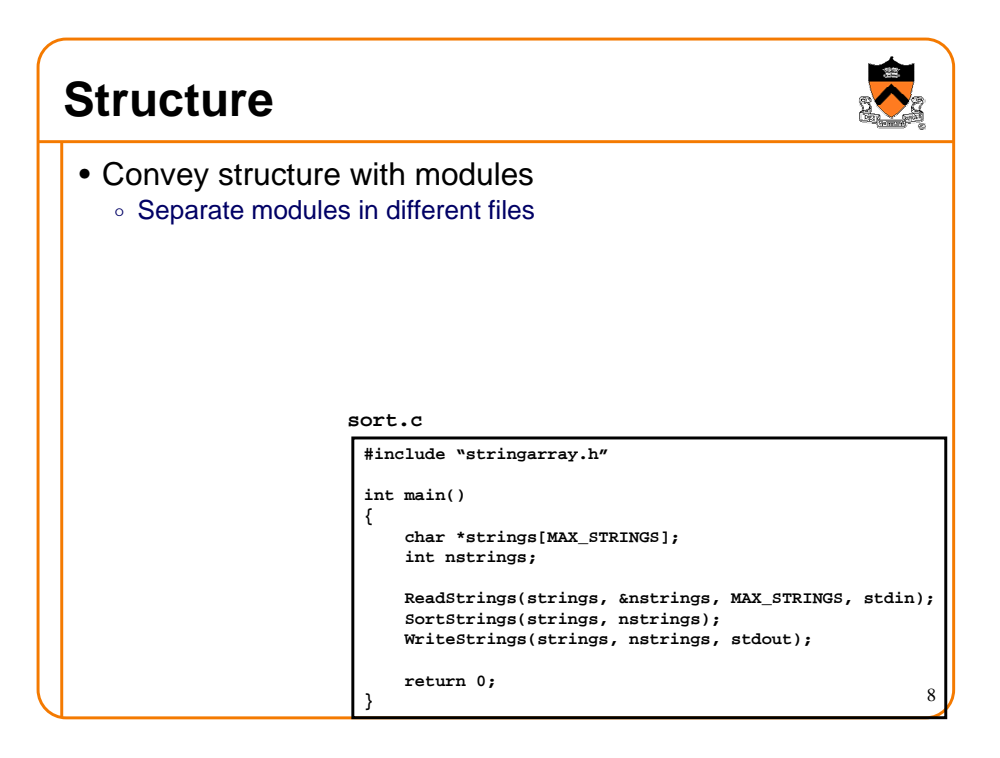

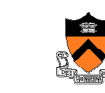

6

### **Structure**

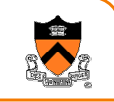

**extern** void ReadStrings(char \*\*strings, int \*nstrings, int max, FILE \*fp); **extern void WriteStrings(char \*\*strings, int nstrings, FILE \*fp); extern void SortStrings(char \*\*strings, int nstrings)**; **char \*strings[MAX\_STRINGS];int nstrings; ReadStrings(strings, &nstrings, MAX\_STRINGS, stdin);SortStrings(strings, nstrings); WriteStrings(strings, nstrings, stdout);return 0;**• Convey structure with modules $\,\circ\,$  Separate modules in different files **#define MAX\_STRINGS 128 #define MAX\_LENGTH 256stringarray.h**

# **Structure**• Convey structure with modules

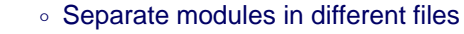

#### **stringarray.c**

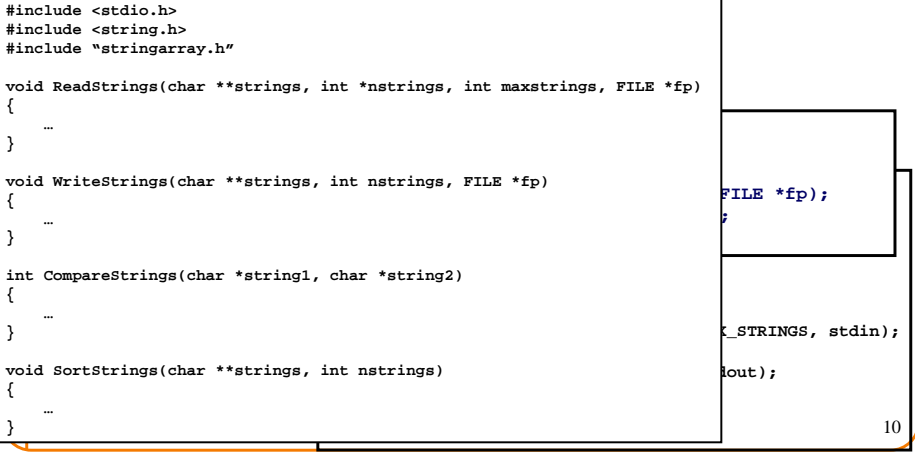

### **Structure**

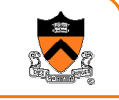

11

9

- Convey structure with modules
	- $\,\circ\,$  Separate modules in different files
	- $\,\circ\,$  Simple, atomic operations in different functions
	- $\, \circ \,$  Separate distinct ideas within same function

**}**

#### **stringarray.c**

**}**

 **void ReadStrings(char \*\*strings, int \*nstrings, int maxstrings, FILE \*fp) { }void WriteStrings(char \*\*strings, int nstrings, FILE \*fp) {} void SortStrings(char \*\*strings, int nstrings) {**

### **Structure**• Convey structure with spacing and indenting Implement multi-way branches with **if** … **else if** … **else if (x == 1) { /\* do something \*/} else { if (x == 2) { /\* sth. else \*/}}if (x == 1) { /\* do something \*/} else if (x == 2) { /\* sth. else \*/}**

### **Structure**

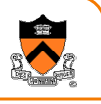

- Convey structure with spacing and indenting
	- Implement multi-way branches with **if** … **else if** … **else**
	- $\,\circ\,$  Emphasize that only one action is performed
	- Avoid empty **then** and **else** actions

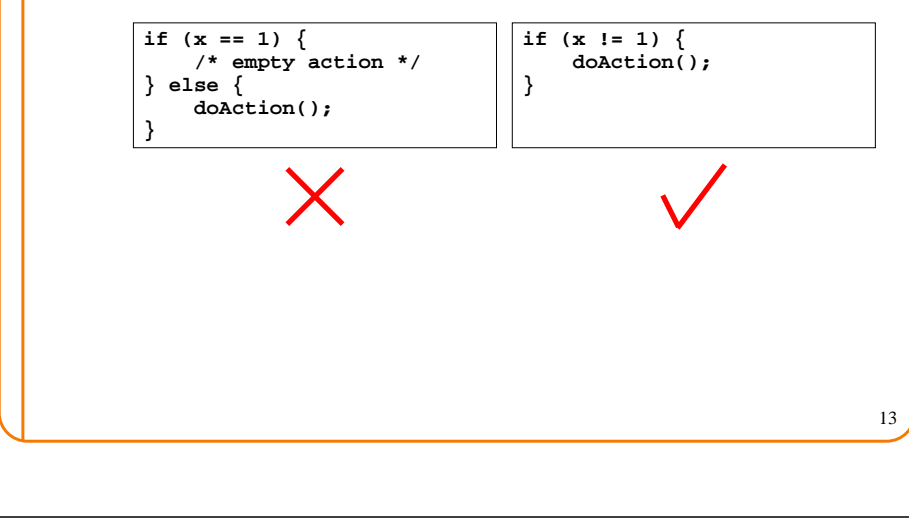

### **Structure**

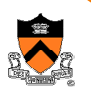

- Convey structure with spacing and indenting
	- Implement multi-way branches with **if** … **else if** … **else**
	- $\,\circ\,$  Emphasize that only one action is performed
	- Avoid empty **then** and **else** actions
	- Handle default action, even if can't happen (use **assert(0)**)

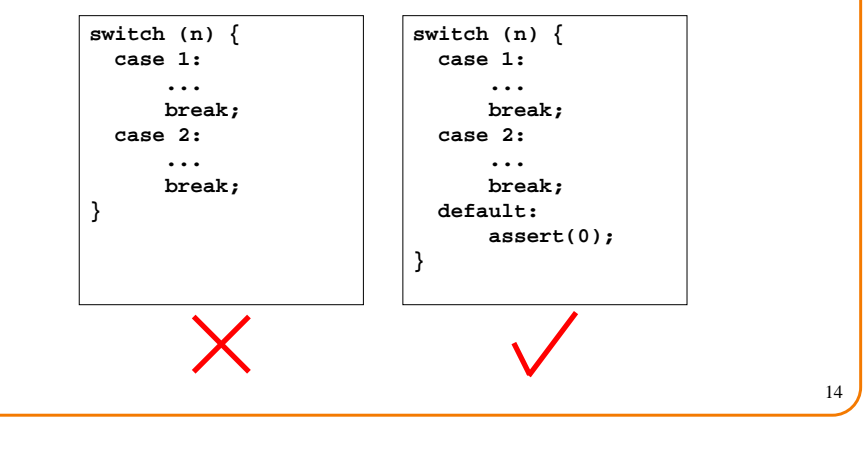

### **Structure**

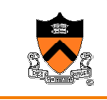

- Convey structure with spacing and indenting
	- Implement multi-way branches with **if** … **else if** … **else**
	- $\, \circ \,$  Emphasize that only one action is performed
	- Avoid empty **then** and **else** actions
	- Handle default action, even if can't happen (use **assert(0)**)
	- Avoid **continue**; minimize use of **break** and **return**

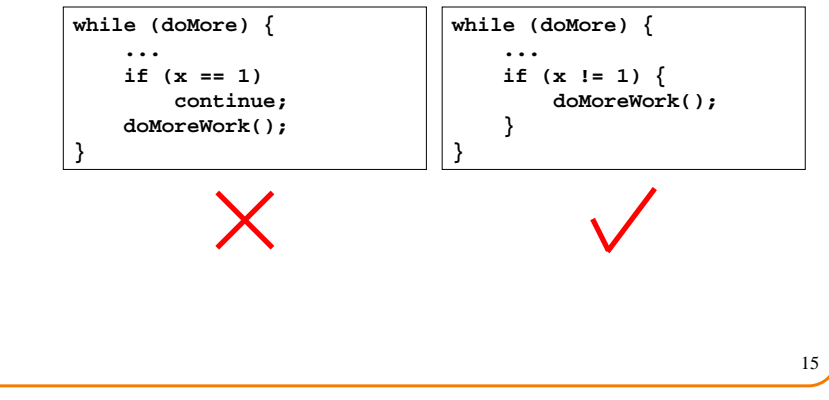

#### 16**Structure**• Convey structure with spacing and indenting Implement multi-way branches with **if** … **else if** … **else**  $\, \circ \,$  Emphasize that only one action is performed Avoid empty **then** and **else** actions Handle default action, even if can't happen (use **assert(0)**) Avoid **continue**; minimize use of **break** and **return**  $\, \circ \,$  Avoid complicated nested structures **if (x == 1) { if (y != 2) { if (z > 0) { doStuff();}}}if (x == 1 && y != 2 &&z > 0) { doStuff();}**

### **Structure**

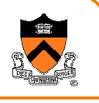

- Convey structure with spacing and indenting
	- Implement multi-way branches with **if** … **else if** … **else**
	- $\,\circ\,$  Emphasize that only one action is performed
	- Avoid empty **then** and **else** actions
	- Handle default action, even if can't happen (use **assert(0)**)
	- Avoid **continue**; minimize use of **break** and **return**
	- $\, \circ \,$  Avoid complicated nested structures

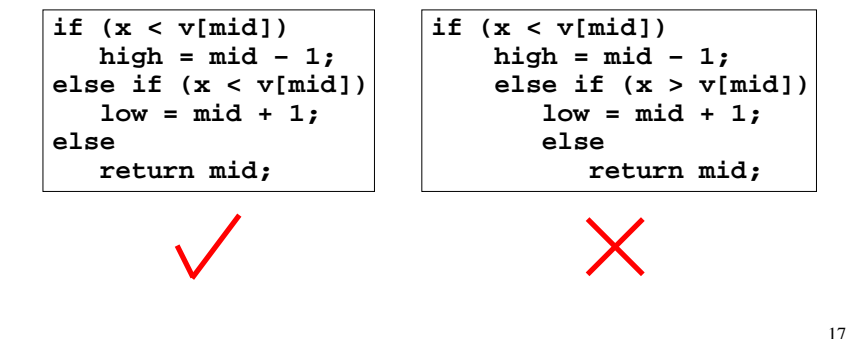

# **Structure**

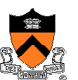

18

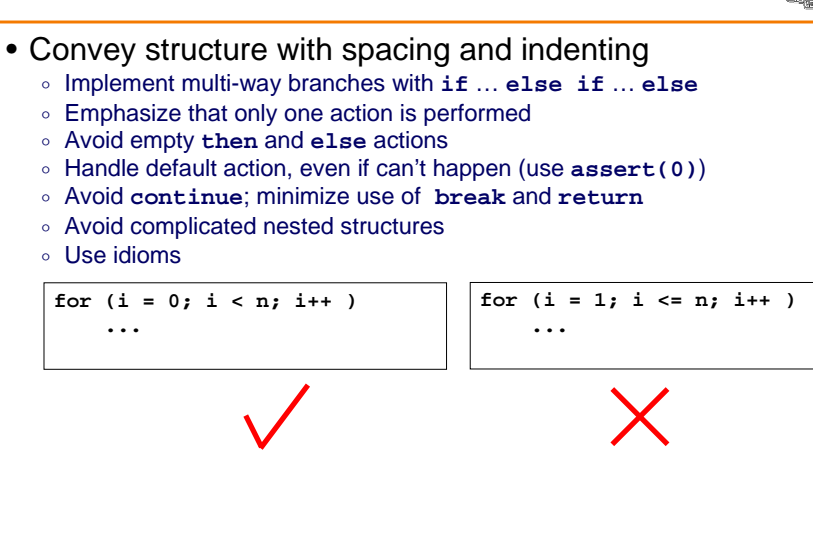

### **Structure**

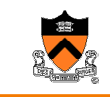

- Convey structure with spacing and indenting
	- Implement multi-way branches with **if** … **else if** … **else**
	- $\, \circ \,$  Emphasize that only one action is performed
	- Avoid empty **then** and **else** actions
	- Handle default action, even if can't happen (use **assert(0)**)
	- Avoid **continue**; minimize use of **break** and **return**
	- $\, \circ \,$  Avoid complicated nested structures
	- Use idioms

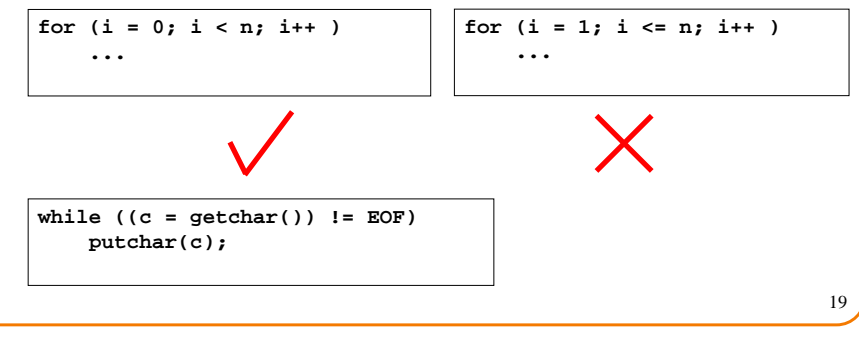

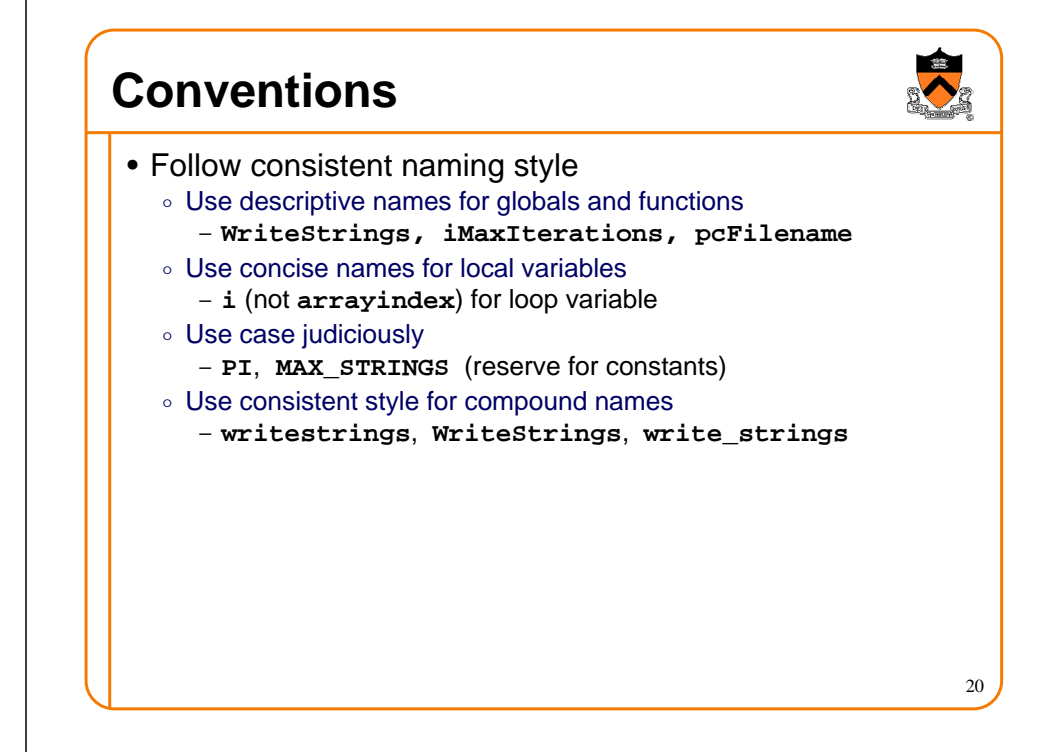

### **Documentation**

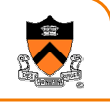

#### • Documentation

- Comments should add new information
- **i = i + 1; /\* add one to i \*/**
- $\circ$  Comments must agree with the code
- $\circ$  Comment procedural interfaces liberally
- Comment sections of code, not lines of code
- $\circ$  Master the language and its idioms; let the code speak for itself

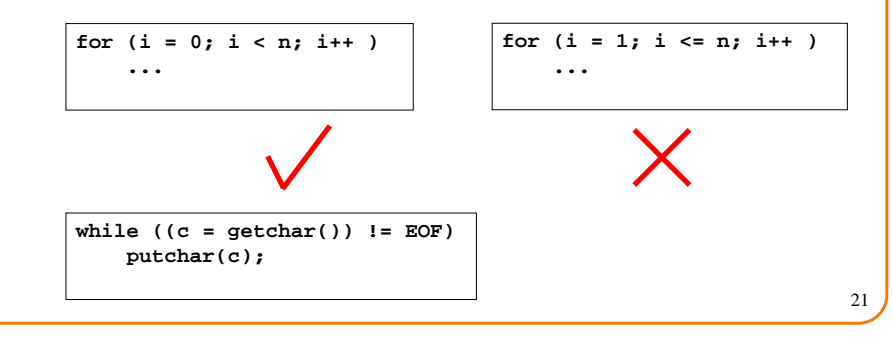

### **Scope**

 $\bullet$  The <u>scope</u> of an identifier says where it can be used

#### **counter1.h**

**extern int counter; extern void counter\_init();extern void counter\_inc();**

#### **counter1.c**

**int counter;**

**}**

**void counter\_init() {**

**#include "counter1.h"**

**counter = 0;}**

**void counter\_inc() {counter++;**

#### **test1.c**

**}**

**#include <stdio.h> #include "counter1.h"**

#### **main() {**

 **counter\_init(); counter\_inc(); counter\_inc();printf("%d\n", counter);**

### **Definitions and Declarations**

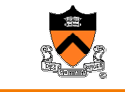

• A declaration announces the properties of an identifier

and adds it to current scope

• A definition declares the identifier and causes storage to be allocated for it

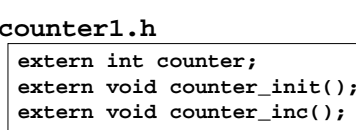

#### **counter1.c**

**#include "counter1.h" int counter; void counter\_init() {counter = 0;}void counter\_inc() {**

**counter++;**

**}**

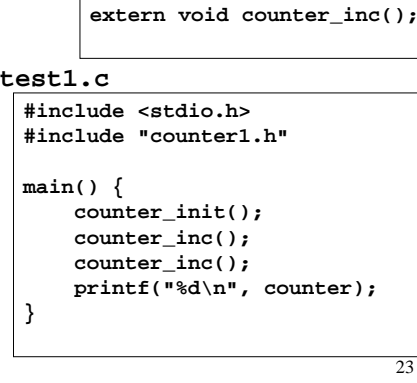

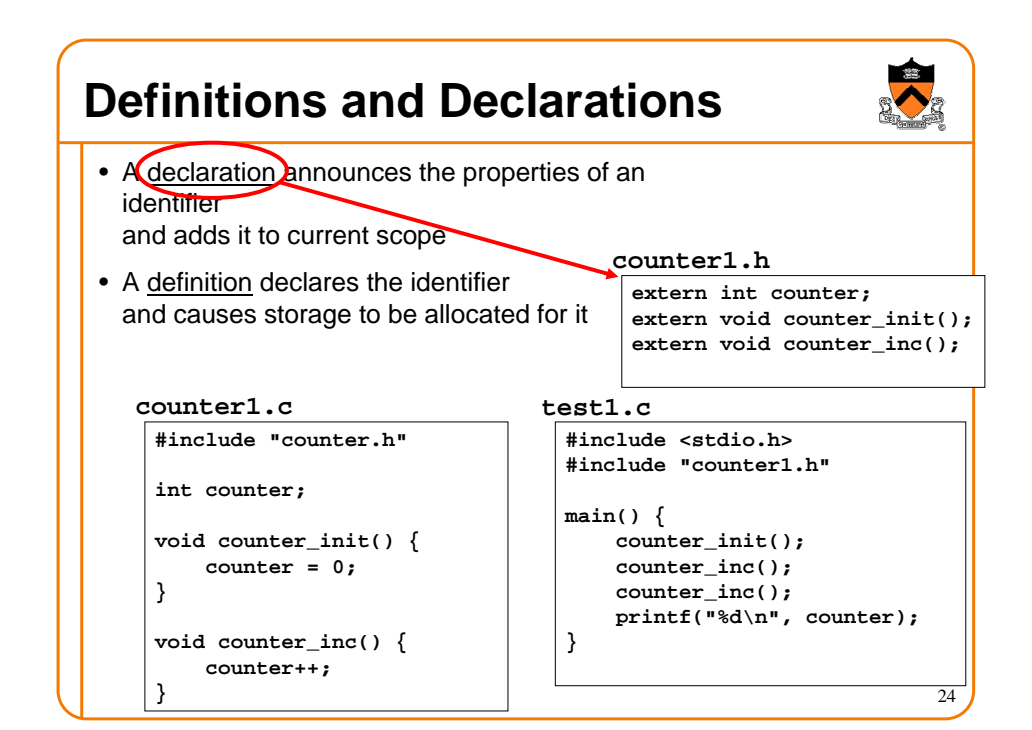

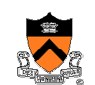

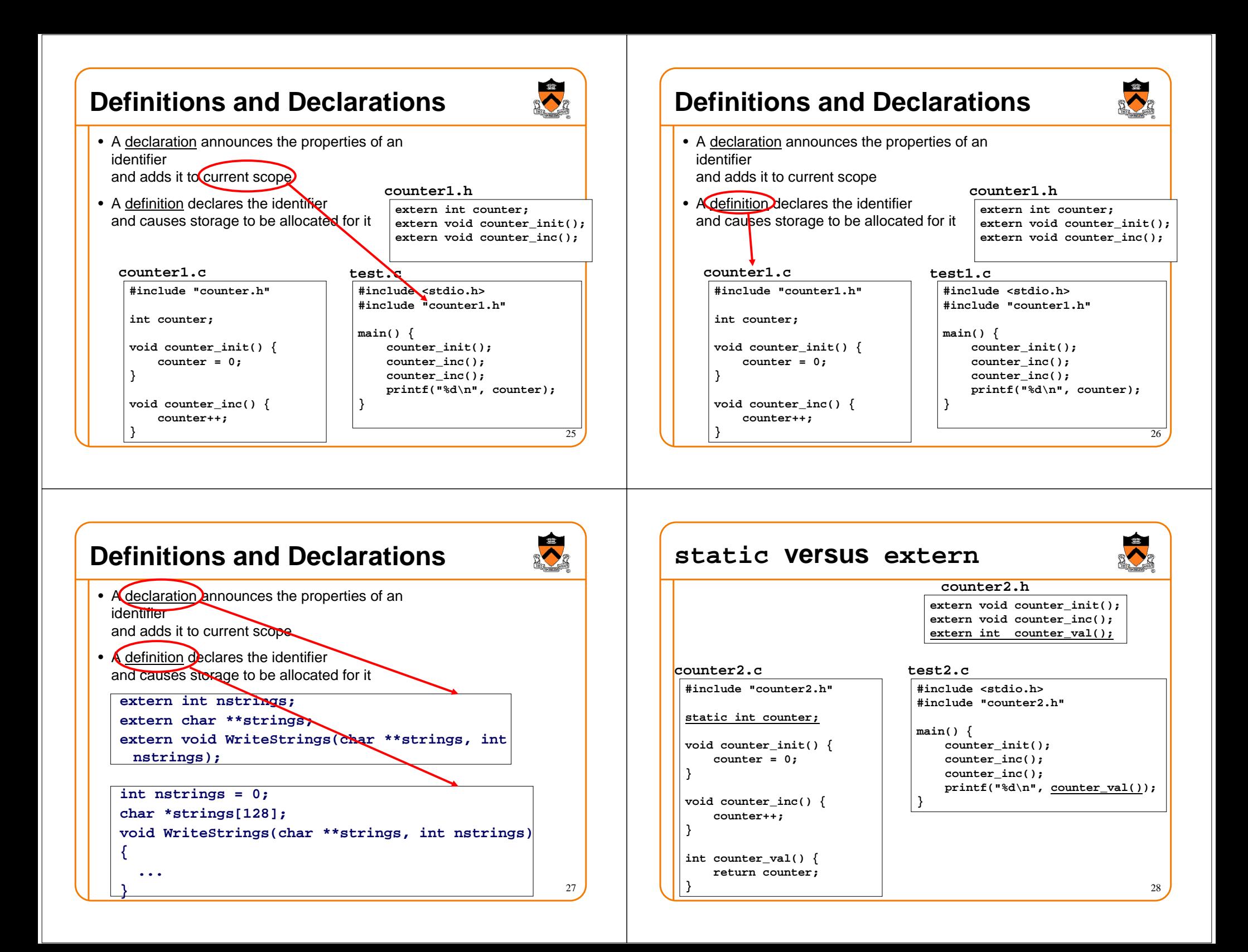

# **static versus extern**

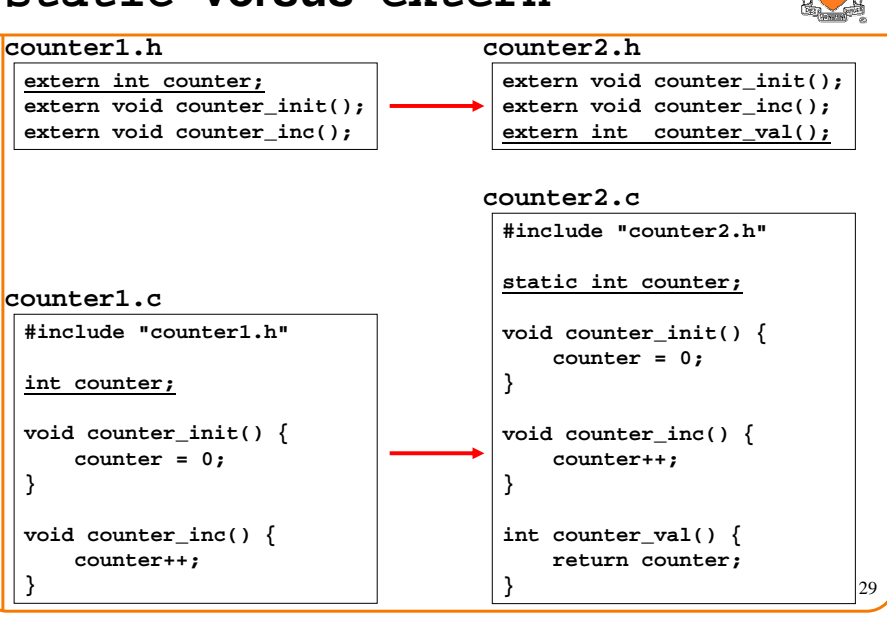

# **static versus extern**

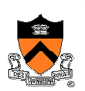

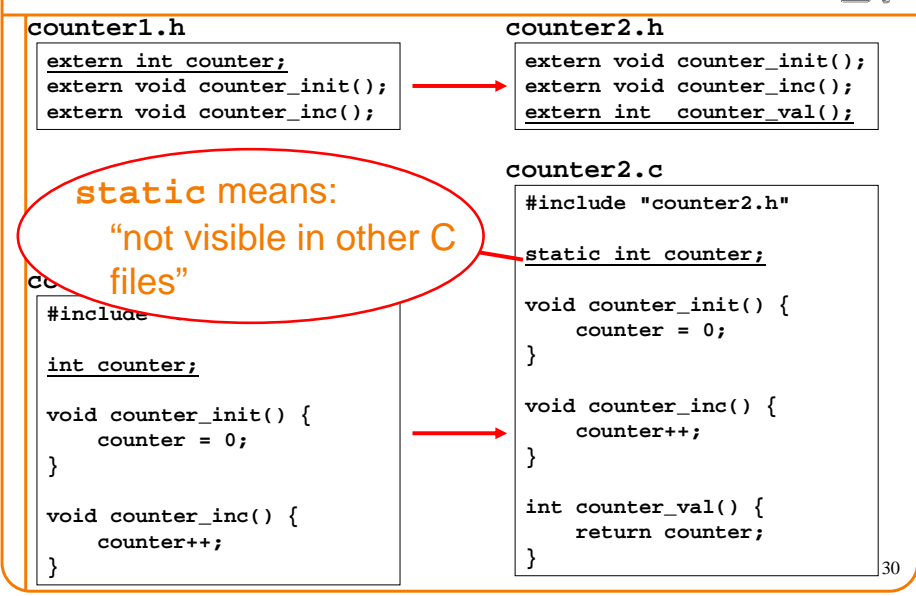

# **static versus extern**

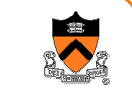

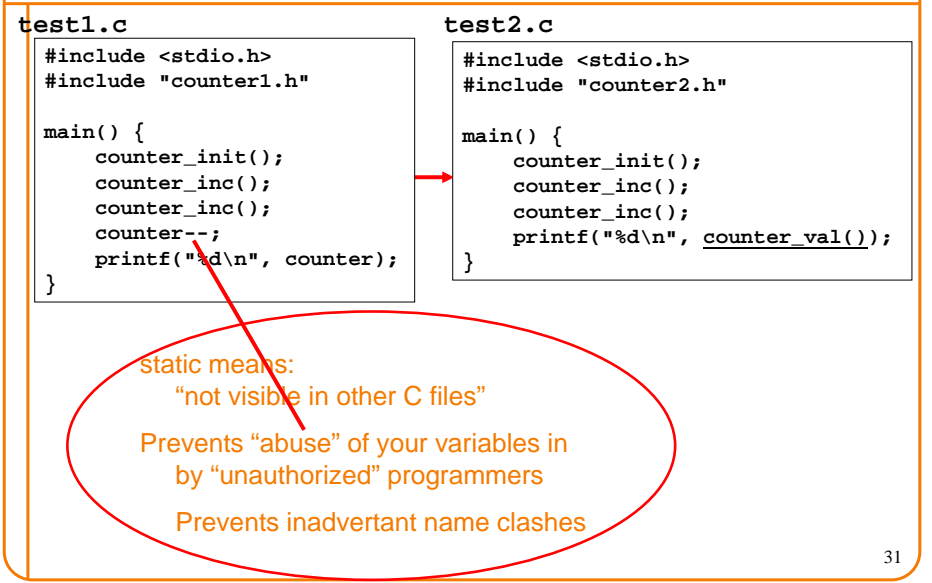

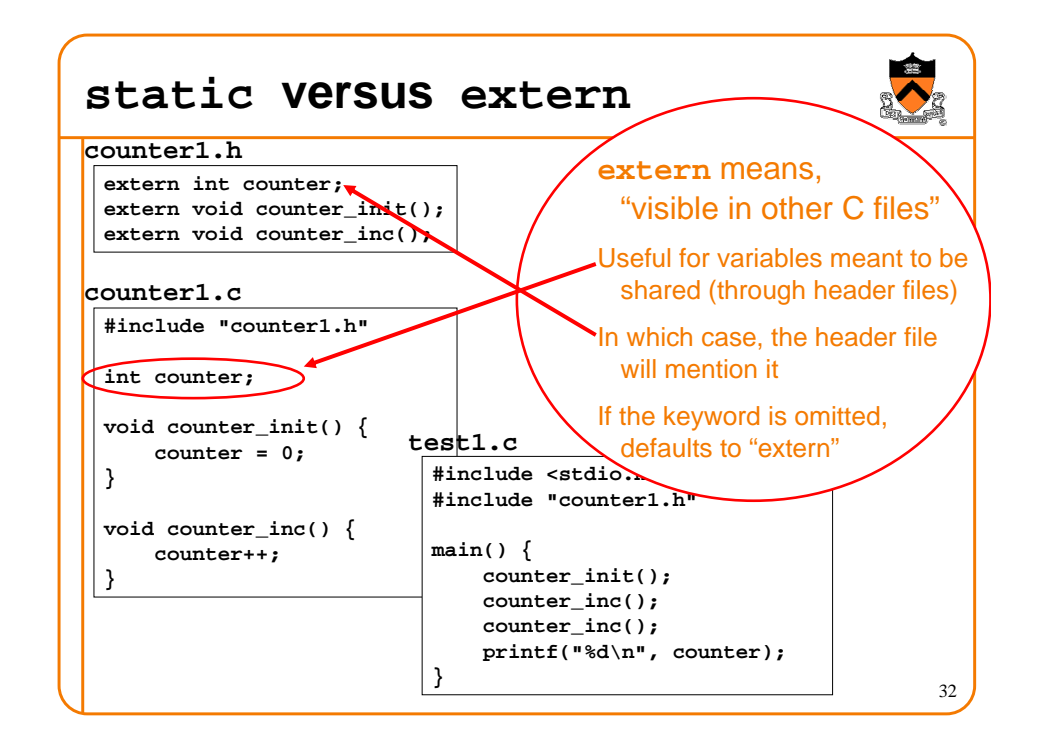

### **Global Variables**

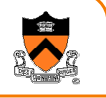

• Functions can use <u>global</u> variables declared outside and above them within same file

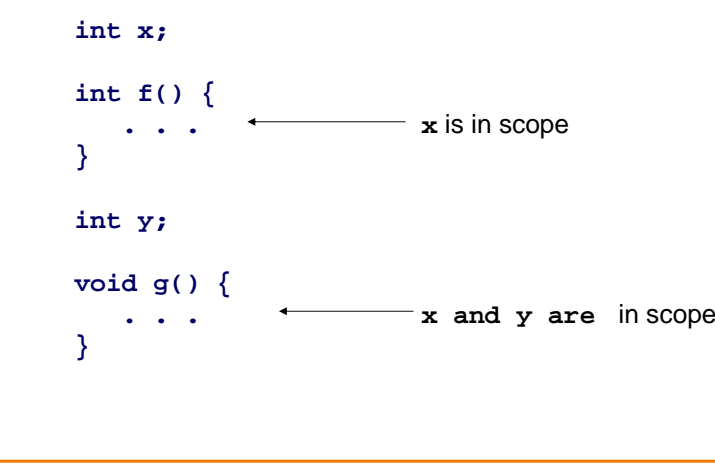

### **Local Variables & Parameters**

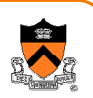

- Functions can declare and define <u>local</u> variables
	- $\circ$  Created upon entry to the function
	- $\circ$  Destroyed upon return
- Function parameters behave like initialized local variables  $\circ$  values copied into "local variables"

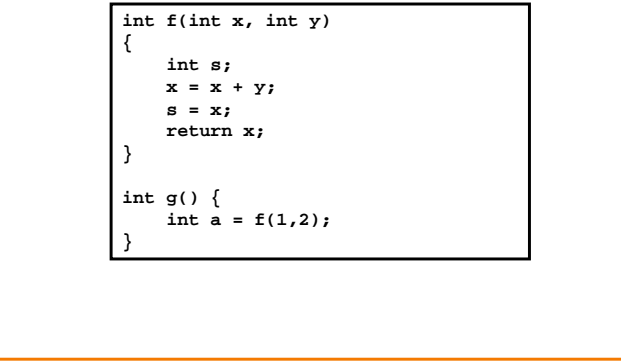

### **Local Variables & Parameters**

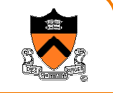

33

- Functions can declare and define local variables
	- $\,\circ\,$  Created upon entry to the function
	- $\,\circ\,$  Destroyed upon return
- Function parameters behave like initialized local variables  $\,\circ\,$  values copied into "local variab ${\not\!{\!\!}}$ es"

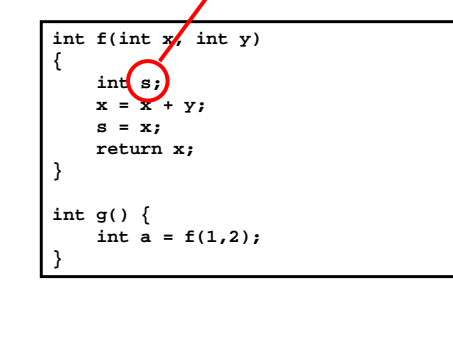

### **Local Variables & Parameters**

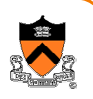

34

- Functions can declare and define <u>local</u> variables
	- $\circ$  Created upon entry to the function
	- $\circ$  Destroyed upon return
- Function parameters behave like initialized local variables ∘ values copied into "losal variables"

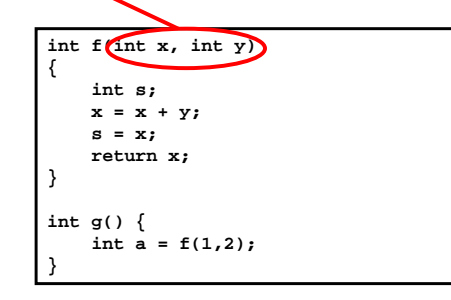

### **Local Variables & Parameters**

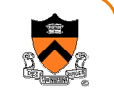

- Functions can declare and define <u>local</u> variables
	- $\,\circ\,$  Created upon entry to the function
	- $\circ$  Destroyed upon return
- Function parameters behave like initialized local variables  $\, \circ \,$  values copied into "local variables"

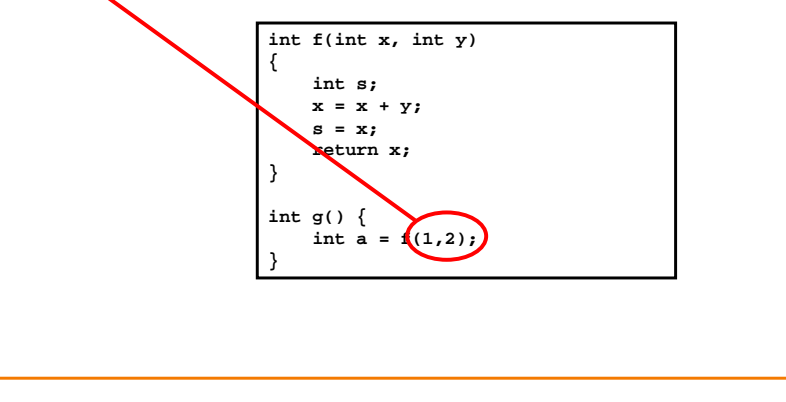

### **Local Variables & Parameters**

• Function parameters and local declarations "hide" outer-level declarations

**int x, y; . . . f(int x, int a) { int b; . . . y = x + a\*b; if (. . .) {int a; . . . y = x + a\*b;}}**

### **Local Variables & Parameters**

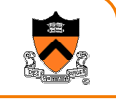

39

37

• Function parameters and local declarations "hide" outer-level declarations

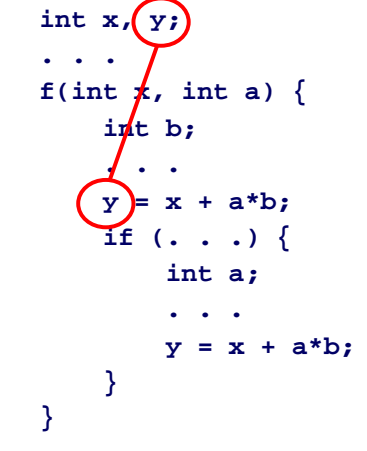

### **Local Variables & Parameters**

40

38

• Function parameters and local declarations "hide" outer-level declarations

**int x, y;**

**. . . f(int x, int a) { int b; . . . y = x + a\*b; if (. . .) {int a; . . . y = x + a\*b;}}**

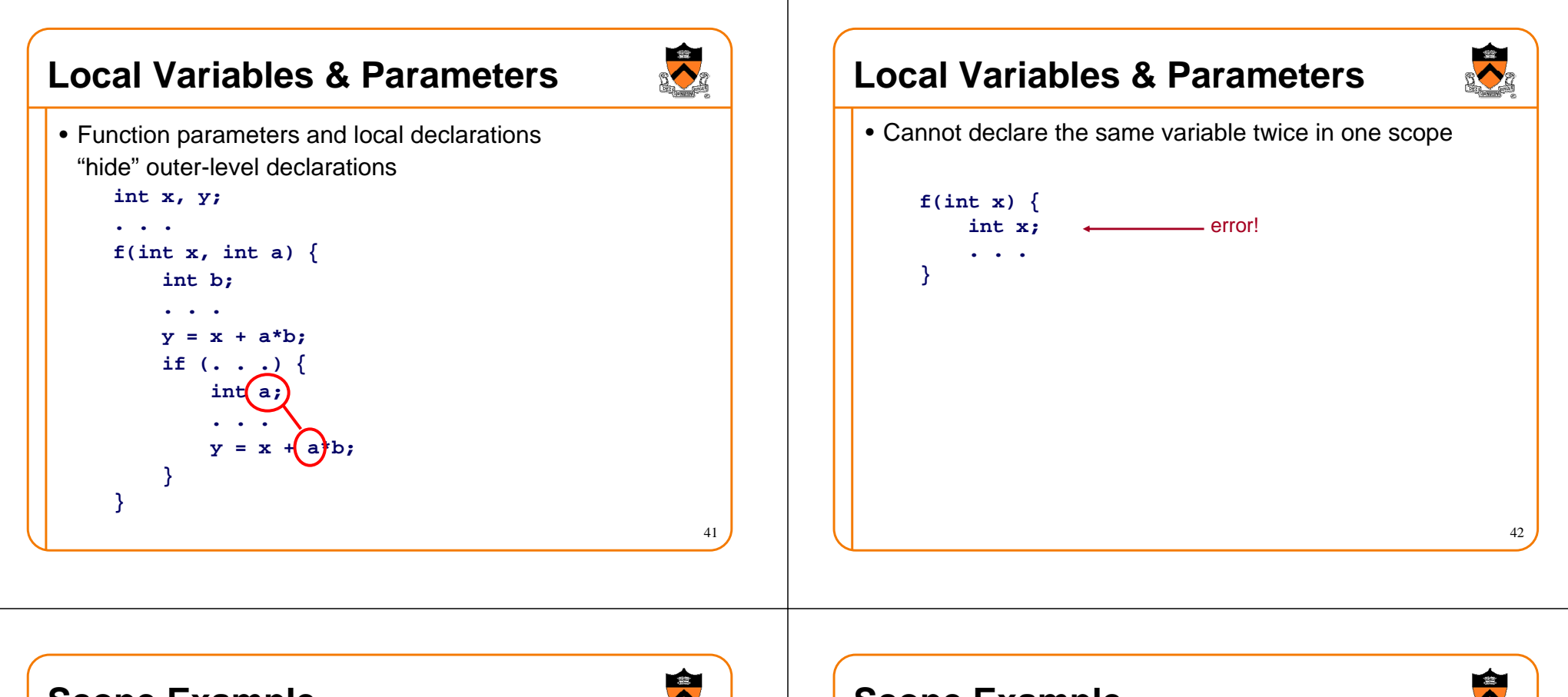

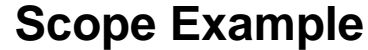

43

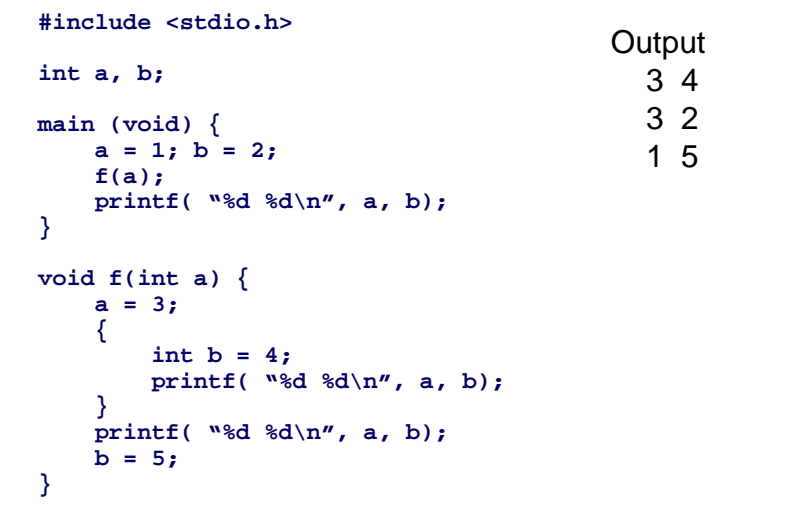

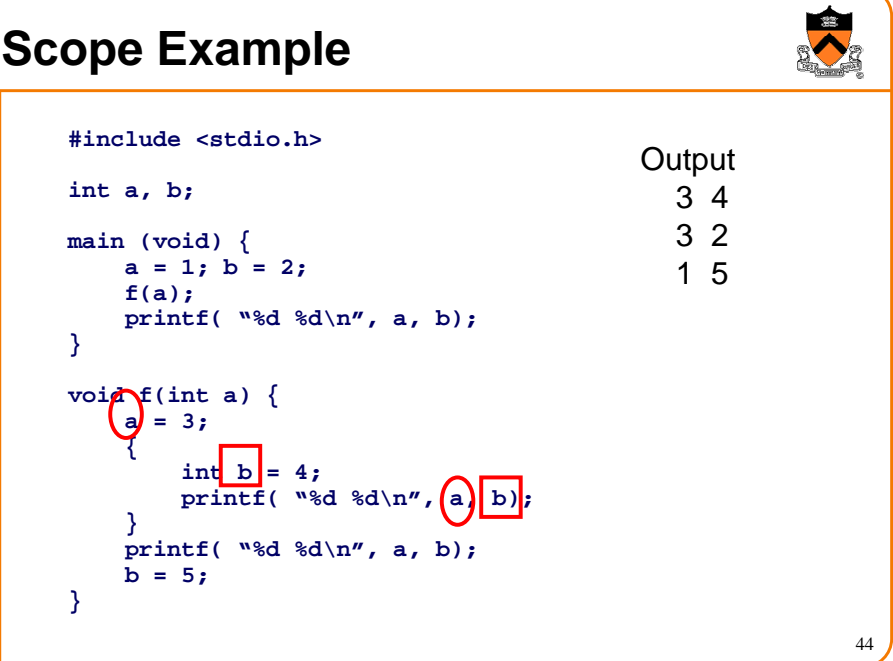

### **Scope Example**

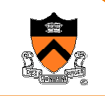

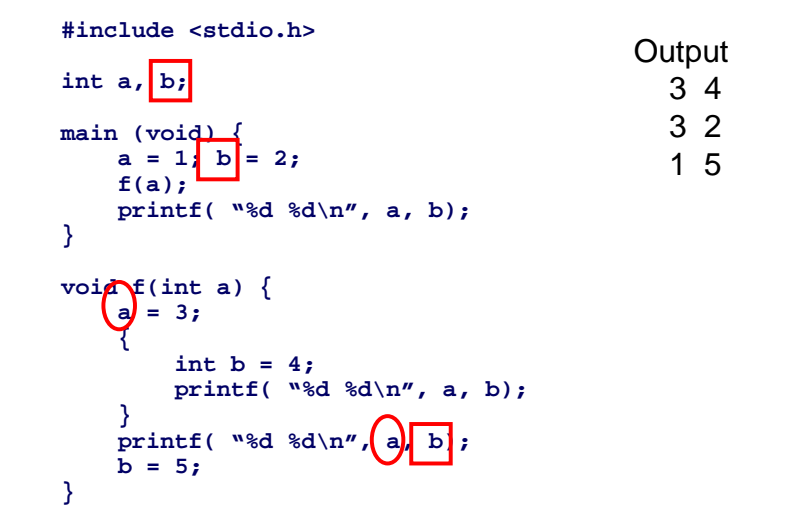

### **Scope Example**

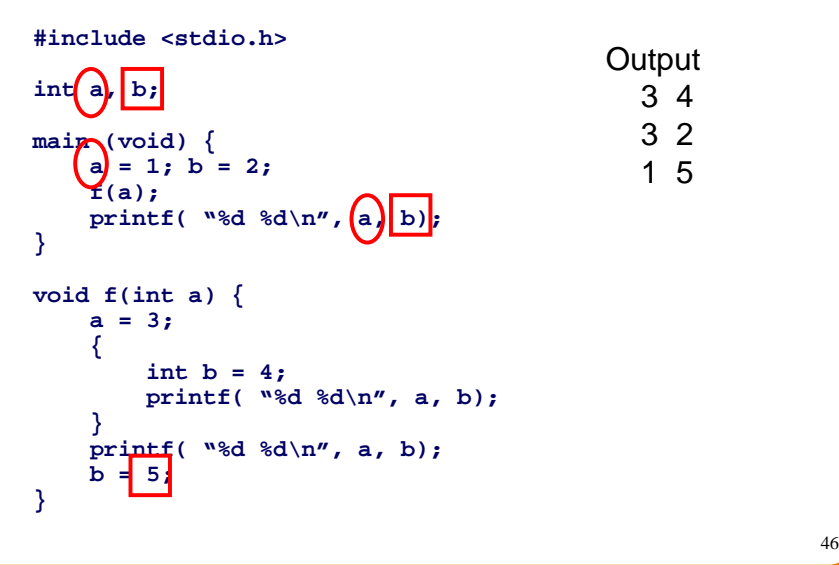

### **Programming Style and Scope**

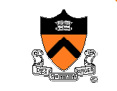

45

- Avoid using same names for different purposes
	- $\circ$  Use different naming conventions for globals and locals
	- $\,\circ\,$  Avoid changing function arguments
- Use function parameters rather than global variables
	- $\,\circ\,$  Avoids misunderstood dependencies
	- Enables well-documented module interfaces
	- $\, \circ \,$  Allows code to be re-entrant (recursive, parallelizable)
- Declare variables in smallest scope possible
	- $\, \circ \,$  Allows other programmers to find declarations more easily
	- Minimizes dependencies between different sections of code

## **Summary**

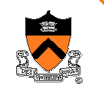

- Programming style is important for good code
	- ∘ Structure
	- ∘ Conventions
	- Documentation
	- $\circ$  Scope
- Benefits of good programming style
	- $\circ$  Improves readability
	- Simplifies debugging
	- Simplifies maintenance
	- $\circ$  May improve re-use
	- $\circ$  etc.